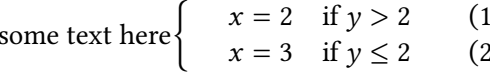

 $\overline{\phantom{0}}$ Ι  $\lambda$ J